Wd My Passport For Mac Format For [Windows](http://getdoc.inmanuals.com/to.php?q=Wd My Passport For Mac Format For Windows) [>>>CLICK](http://getdoc.inmanuals.com/to.php?q=Wd My Passport For Mac Format For Windows) HERE<<<

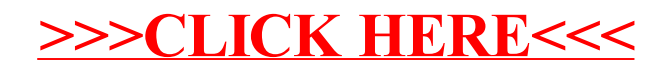